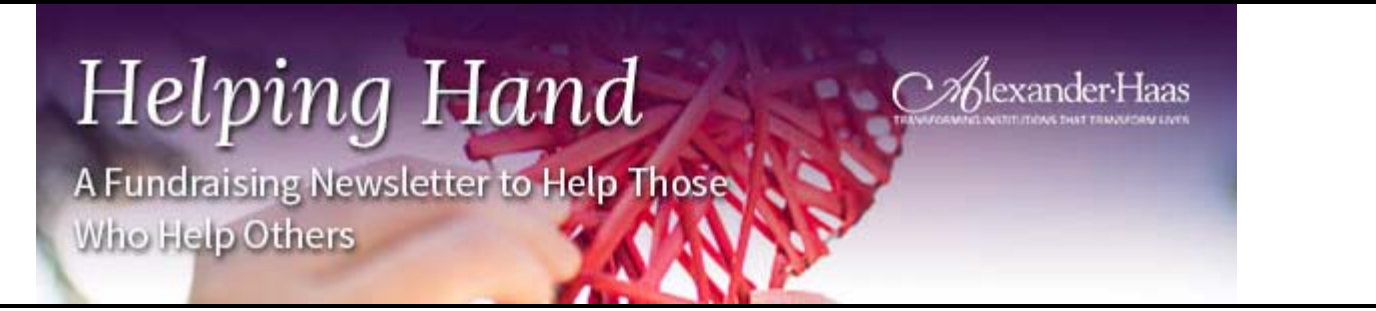

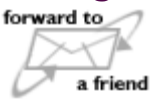

#### **Firs[t Things](https://view.exacttarget.com/ftaf.aspx?qs=c2c479328214899b1665a7db69b35d3af3b764079d9f96ae20aad951b667d42acb081602771c986ba4ba168b036aec0d3920b6742856ebea)** *First* **October 30, 2018 www.fundraisingcounsel.com**

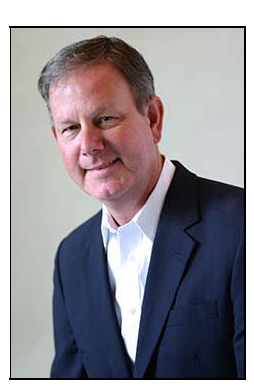

from the standing-desk of **David H. King** | President & CEO

# **The New Era of Year-End Giving**

Many nonprofits rely on year-end campaigns to fund their organization. While some tried and true strategies exist, 2018 will have a twist that nonprofit organizations need to plan for as they establish their end-of-year giving campaigns.

### **1. Setting a Specific Goal**

Every fundraising campaign your nonprofit engages in should have a clear, realistic goal attached to it. Is your year-end campaign going to fund something specific in the new year? Do you want to attract a certain number of new donors? Are you trying to get a certain number of donors to sign up for recurring gifts? Are you counting on year-end gifts to reach you annual fundraising goal? Having a specific goal makes it easier to measure and achieve success. It also allows you to sustain momentum as you inform your team and donors about your progress throughout the campaign.

### **2. Determine Your Target Audience**

Not everyone needs to know about your campaign. With a clear goal in mind, you will be able to see which donors need to see your messaging. If your goal is to attract new donors then all you're asking from your existing donors is to "tell a friend", while the heavy messaging will be focused on prospects outside of your current donor pool. However, if your organization is using the campaign to fund a special project, then you're likely going to have a pre-selected, targeted group of existing donors who will be receiving messaging around the impact they will have through this specific gift.

### **3. Setting the Clock**

Segmenting your target audience will also dictate whether your organization should appeal through mobile, snail mail, email, social media, or phone calls. This, in turn, will determine how early you need to begin your campaign and how often you will

need to create touch points between your organization and your target audience. One snail mail letter to a long-time donor for a year-end gift may be enough. Two or three emails over a few weeks may inspire donors to "tell a friend" about your organization and recruit new prospects. Likewise, a steady stream of social media posts (campaign appeals, updates and inspirational stories) over a longer period of time may be what's needed to motivate your key audience to take a desired action.

### **[No matter when you begin your year-end](https://cl.exct.net/?qs=04486e37553e7f27a34f013cc1c9cb9c235fa4ef4060c3150b147927d385853f46d3e8288600df73be14d4dfea06f1a7)** *[campaign](https://cl.exct.net/?qs=04486e37553e7f27a34f013cc1c9cb9c235fa4ef4060c3150b147927d385853f46d3e8288600df73be14d4dfea06f1a7)***[, you'll want to](https://cl.exct.net/?qs=04486e37553e7f27a34f013cc1c9cb9c235fa4ef4060c3150b147927d385853f46d3e8288600df73be14d4dfea06f1a7) [include....](https://cl.exct.net/?qs=04486e37553e7f27a34f013cc1c9cb9c235fa4ef4060c3150b147927d385853f46d3e8288600df73be14d4dfea06f1a7)**

### **Are You Ready for Giving Tuesday?**

**#GivingTuesday** is a global day of giving that harnesses the collective power of individuals, communities and organizations to encourage philanthropy and to celebrate generosity worldwide. Following Thanksgiving and the widely recognized shopping events Black Friday and Cyber Monday, this year's #GivingTuesday will take place on

**Black Friday. Cyber Monday.** 

# #GI<sup>W</sup>INGTUESDAY **November 27, 2018**

November 27th and will kick off the giving season by inspiring people to collaborate and give back.

In 2017, an estimated \$274 million was raised online on GivingTuesday and far exceeded the \$177 million total in 2016.

### **Key Finding from 2017**

- Overall giving grew approximately 4.1% in 2017.
- Online giving grew 12.1% in 2017 compared to 2016.
- Online donations made up 7.6% of all fundraising in 2017.
- #GivingTuesday online donations were up 28% in 2017.
- 21% of online donations were made on a mobile device in 2017.

Year-end fundraising is critical. Nonprofit organizations report that they received the majority of their contributions between October and December; therefore, Giving Tuesday should be a part of your fundraising strategy.

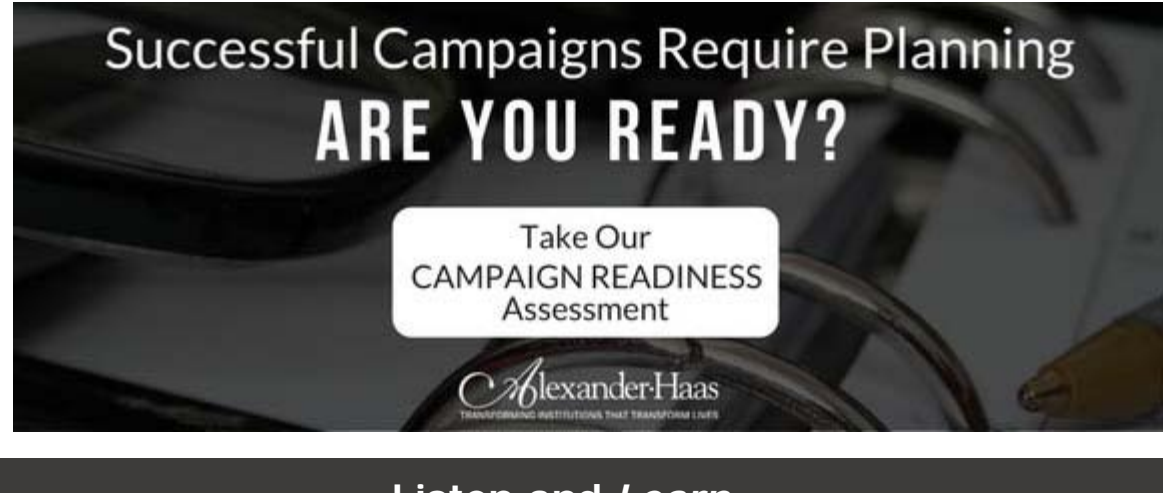

# **Listen and** *Learn....*

**Insights for Board Enhancements Anthony Rodriguez** is Co-Founder & Producing Artistic Director of

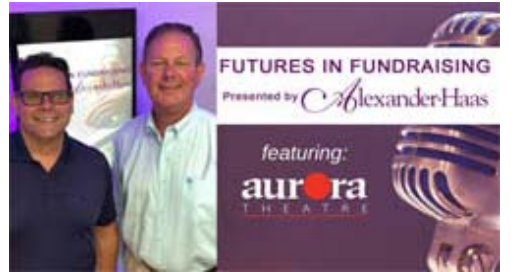

**Aurora Theatre,** in Lawrenceville, GA. Among other fundraising challenges, the Theatre moved locations in 2007. Thanks in part to their strong community/donor relationships, the Theatre has continued to grow and expand. In this episode of the podcast, Anthony talks with Alexander Haas President and CEO, **David King** about how they've built such a strong community foundation and shares tips for arts fundraising.

Download our guide to **[Overcoming Objections](https://cl.exct.net/?qs=04486e37553e7f2756ba8f33cc0ec1dd27bdfce5a1abaaa082a1defdd2e545f8b310c03c31276652a703afabf3787cc0)** [f](https://cl.exct.net/?qs=04486e37553e7f2756ba8f33cc0ec1dd27bdfce5a1abaaa082a1defdd2e545f8b310c03c31276652a703afabf3787cc0)or additional fundraising help.

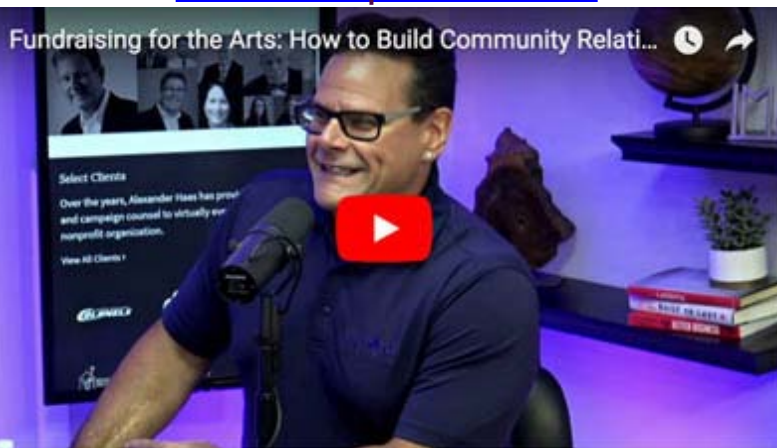

### **[Click here or photo to watch.](https://cl.exct.net/?qs=04486e37553e7f2708bd35bb1c178c811a9f79a9f40774a6f4b833a4741204bc627ad2e835a1aea958bff0597e446e0f)**

### **Are You Listening to Our Podcast?**

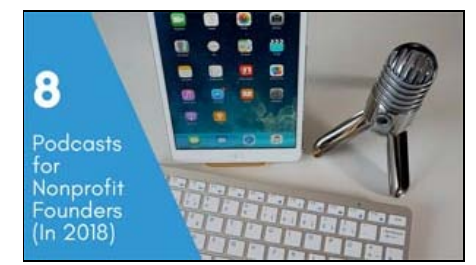

**NonprofitNews.com** thinks you should! The website's **Donorbox Blog** lists our podcast **Futures in Fundraising** #4 on a list of **8 Podcasts for Nonprofit Founders (in 2018)**.

Catch a new episode of Futures in Fundraising each month on Tuesdays at 10:00 am (EST) on Facebook Live.

To download this show and catch up on others, find us on iTunes.

*[Listen](https://cl.exct.net/?qs=04486e37553e7f270df759176e5cc3345ae504d18545cc843001a15d85830a3ebc1ea4a9f41a8a55d5b3004e269ddfa5)* **[to all our podcasts here....](https://cl.exct.net/?qs=04486e37553e7f270df759176e5cc3345ae504d18545cc843001a15d85830a3ebc1ea4a9f41a8a55d5b3004e269ddfa5)**

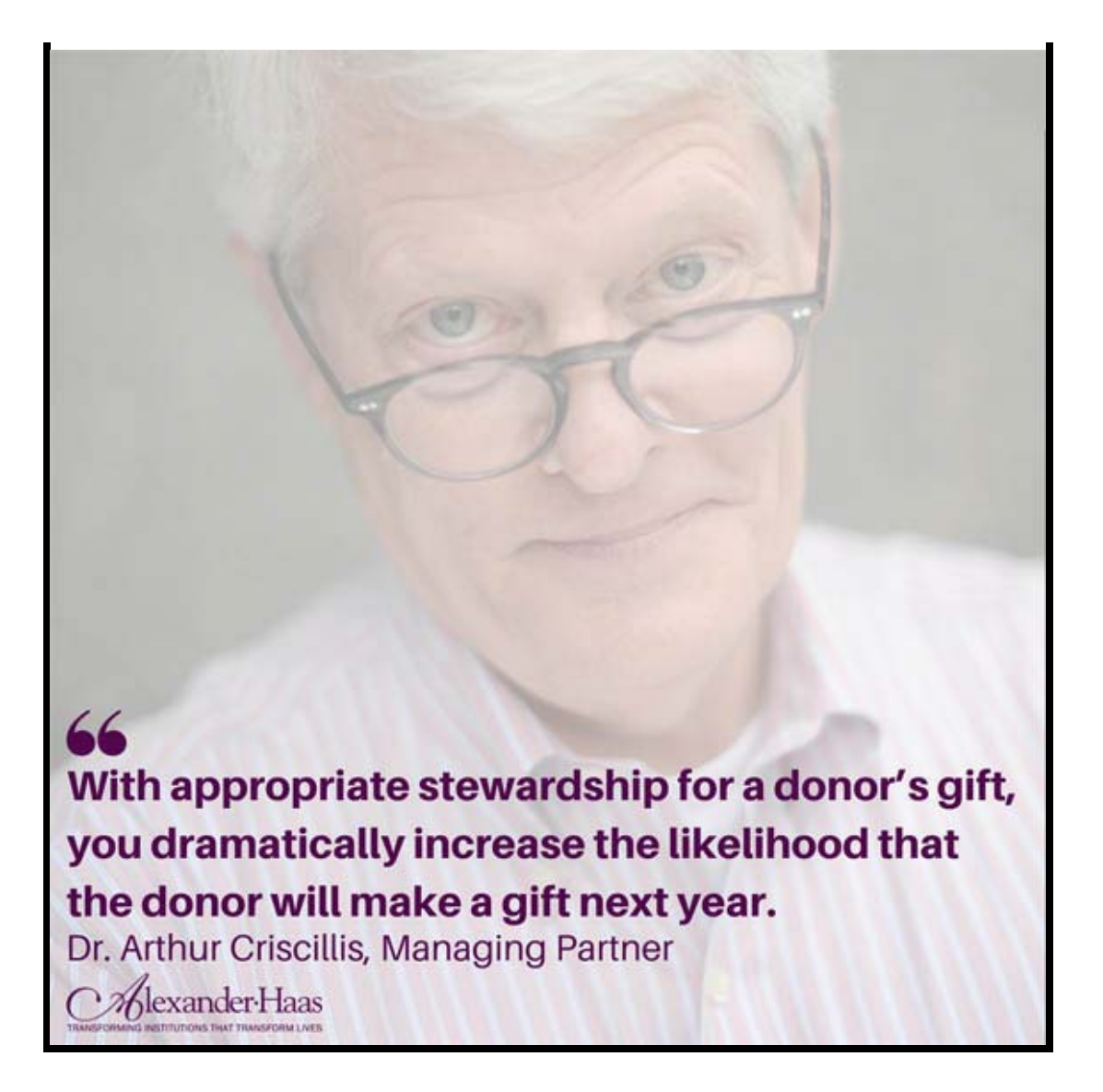

# **We'd Like You to** *Know....*

### *Transforming* **Institutions**

For more than 30 years, Alexander Haas has been a fixture in the nonprofit community. We are honored to have worked with some of the largest, and some of the smallest, organizations that help make our country a better place to live.

**[See our comprehensive list of client](https://cl.exct.net/?qs=6e042a67ed4a5b0e18cd46375b71ef8d54f57e1a24816068b9cab58d5778e1ef52ccf9dcb0c049db20b0e8c4c53478b8)** *[partners](https://cl.exct.net/?qs=6e042a67ed4a5b0e18cd46375b71ef8d54f57e1a24816068b9cab58d5778e1ef52ccf9dcb0c049db20b0e8c4c53478b8)***[...](https://cl.exct.net/?qs=6e042a67ed4a5b0e18cd46375b71ef8d54f57e1a24816068b9cab58d5778e1ef52ccf9dcb0c049db20b0e8c4c53478b8)**

### **Our** *Transformational* **Services**

Alexander Haas offers a wide range of fundraising consulting services for organizations of all sizes. Our priority is to help transform institutions that transform lives. Whether you are readying for a capital campaign or need to assess your annual fund, our services are tailored to each individual client.

**[What can we help](https://cl.exct.net/?qs=6e042a67ed4a5b0eae2d7bbdcb08d296a5f9be6dfcdc778074f2fb2969caa992cbbdcc5c2dc521a5ccabc2559c08715d)** *[you](https://cl.exct.net/?qs=6e042a67ed4a5b0eae2d7bbdcb08d296a5f9be6dfcdc778074f2fb2969caa992cbbdcc5c2dc521a5ccabc2559c08715d)* **[with?](https://cl.exct.net/?qs=6e042a67ed4a5b0eae2d7bbdcb08d296a5f9be6dfcdc778074f2fb2969caa992cbbdcc5c2dc521a5ccabc2559c08715d)**

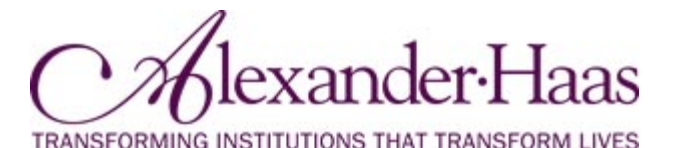

This email was sent to: **gingerchakalall@me.com**

This email was sent by: Alexander Haas Piedmont Place, 3520 Piedmont Road, N.E., Ste. 450 Atlanta, GA 30305

We respect your right to privacy - [view our policy](https://cl.exct.net/?qs=6e042a67ed4a5b0ef8335e2cfd116bac4ab083b47048d3b186067cce3385fecc451a5774cf2838c11ab3b71bae83a7d3)

[Manage Subscriptions](https://cl.exct.net/subscription_center.aspx?qs=a74f0e072aeb93f3a97893c8de84a873a677798f227ee60189af8e5d6353fe6f20affe271708888920f124a348fcda3b6f53d0047b471bcddeaffd0d03f25ec3) | [Update Profile](https://cl.exct.net/profile_center.aspx?qs=a74f0e072aeb93f36033de1a5aebfa493b8639f3571e4a167d591eef979c3955fc787bb443f8496bd2c367831fba34589a1e089b333de19c03c9d99c0a70b807) | [Unsubscribe](https://cl.exct.net/unsub_center.aspx?qs=a74f0e072aeb93f3a97893c8de84a873a677798f227ee60189af8e5d6353fe6f54599726b03ed266866bc0042cafeda8e5bfc164a9912916318b26bdfaaf0daa706b6210b59c0639)